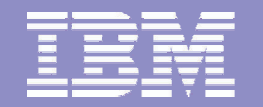

# **I10: Multilevel Security, z/OS R6, DB2, TCP/IP, and You**

**Walt Farrell, CISSP z/OS Security Design Telephone: (845) 435-7750 e-mail: wfarrell@us.ibm.com**

IBM eServer™

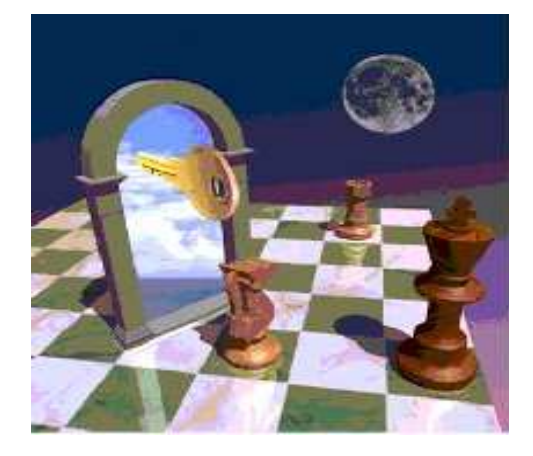

© 2004 IBM Corporation

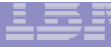

#### **Table of Contents**

- $\Box$ **Why Multilevel Security?**
- $\Box$ **What is Multilevel Security?**
- $\Box$ **Commercial Exploitation**
- $\Box$ **General SECLABEL Considerations and Options**
- $\Box$ **Multilevel Security with TCP/IP**
- $\Box$ **Multilevel Security with JES**
- $\Box$ **Multilevel Security with DB2**
- $\Box$ **References**
- $\Box$ **Trademarks**

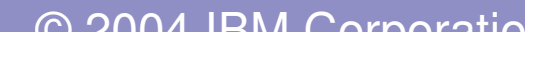

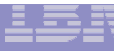

#### **Why Multilevel Security?**

- $\sqcup$  . Highly secure data
- $\Box$  Shared between people/organizations with different "need to know".
	- $\blacktriangleright$  Multilevel Security provides <sup>a</sup> way to segregate users and their data from other users and their data regardless of access lists, UACC, etc.
- $\Box$  Must be
	- $\blacktriangleright$ Manageable, Affordable, Resilient, Highly available
- 0. Valuable to government agencies
	- > Use of functions like name-hiding, write-down, \*-property (no write-down)
- Valuable to commercial clients (e.g. service bureau)
	- $\blacktriangleright$  Can be set up using <sup>a</sup> small set of SECLABELs and <sup>a</sup> few SETROPTS options (MLACTIVE and SECLABELCONTROL)
	- $\blacktriangleright$  Most SECLABEL-related SETROPTS options not needed for commercial use **Example**: MVS system with HTTP Server
		- $\frac{1}{2}$  Assign <sup>a</sup> "low" SECLABEL to external customers so they can access "external" data
		- Assign <sup>a</sup> "high" SECLABEL to employees so they can access both "internal" and "external" data

# **What is Multilevel Security?**

- $\Box$  A secure computing environment with two goals:
	- $\blacktriangleright$  Controls to prevent unauthorized individuals from accessing information at <sup>a</sup> higher classification than their authorization
	- $\blacktriangleright$  Controls to prevent individuals from declassifying information
- П **Controls** 
	- $\blacktriangleright$  Classifies data using
		- $\mathcal{L}_{\mathrm{in}}$ Security Levels
		- $\mathcal{L}_{\mathrm{in}}$ Security categories
	- $\blacktriangleright$  System controls access to resources
		- $\overline{\phantom{a}}$ **EXECUTE:** Labels all resources
		- $\mathcal{L}_{\mathcal{A}}$ **Enforces accountability**
		- $\blacksquare$ **Prevents 'declassifying' data**
		- $\mathcal{L}_{\mathcal{A}}$ **• Does not allow reuse of data objects** until purged

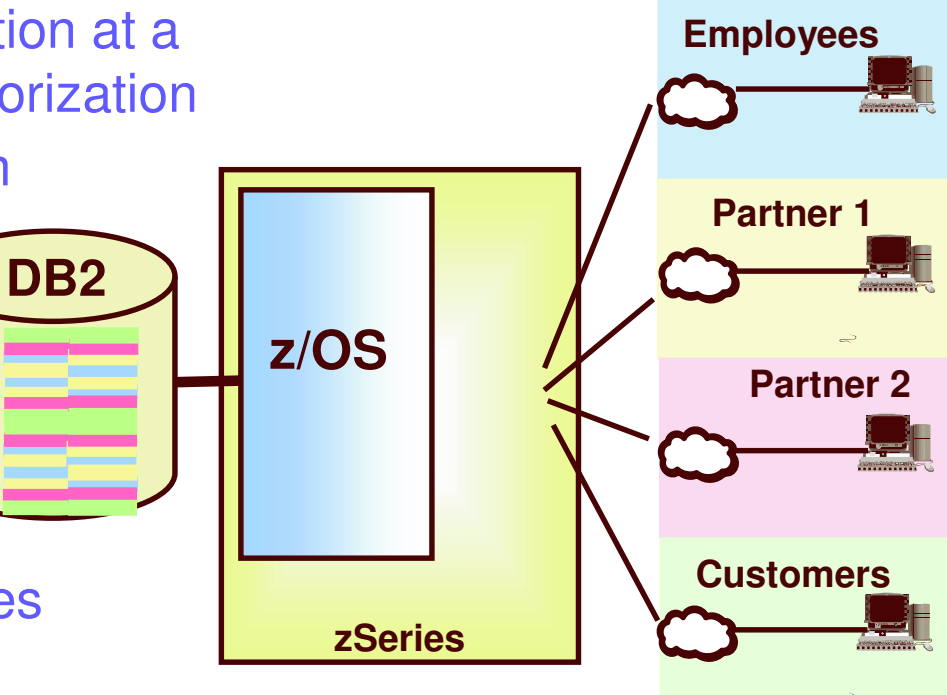

**Multilevel Security on zSeries**

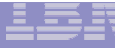

#### **Commercial Exploitation**

- $\Box$  Application servers shared across multiple customer constituencies
	- $\blacktriangleright$  Labeling allows data to be compartmentalized or isolated from other customers
		- Data protected for competitive, privacy and integrity reasons
	- $\blacktriangleright$  Labeling of data and application identities provides the means for both the aggregation and compartmentalization of data.
- ப zSeries is able to host large databases on behalf of transaction programs or other application servers
	- Facilitates some database aggregation that reduces execution costs
- $\Box$  Database on demand capability
	- $\blacktriangleright$ Functionality is provided by strength of security on z/OS and within DB2
	- $\blacktriangleright$ DB2 z/OS V8 row-level security and z/OS V1R5 with RACF provide the operating system and security services that make database on demand capability whole

#### **Application serving on demand**

- $\Box$  Service business acquires <sup>a</sup> collection of servers and hosts <sup>a</sup> specific application and its associated data on that server infrastructure.
- $\Box$  Sells subscriptions for the application to other businesses
	- $\triangleright$  Subscribers need their data isolated from other businesses
- $\Box$  Make a subset of the information available by aggregating data using labels. Isolate sensitive data.
- $\Box$  Saves server and network costs associated with replicating data across business units.

**Outsourcer running an application practice** Common DB schema across customers Seclabel="customer\_name"

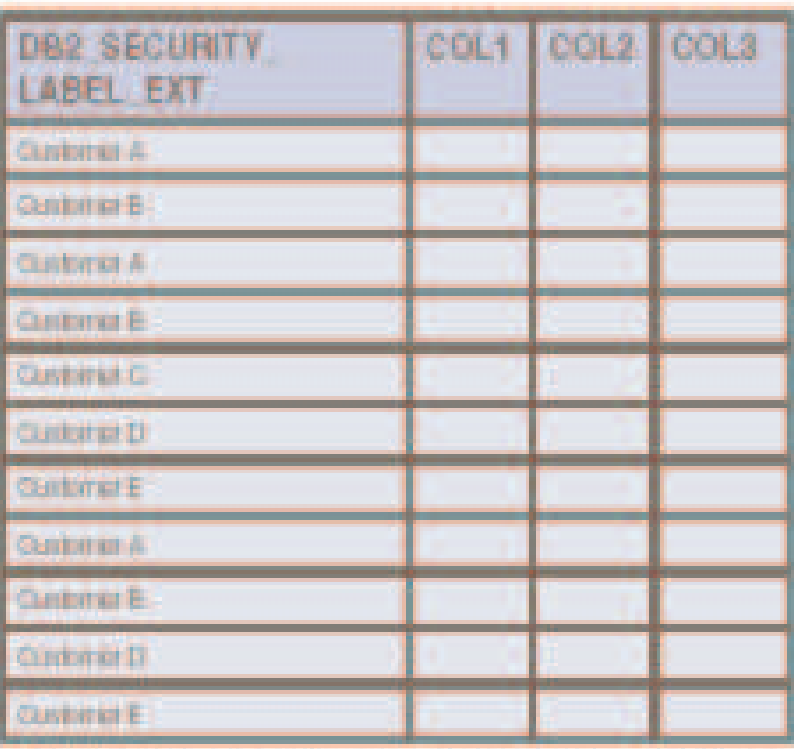

Figure 2 - Using security labels for application se on demand

#### **Financial services on demand**

- $\Box$  Government regulations may inhibit one business unit from seeing personal , consumer information associated with another business unit.
- $\Box$  Subset of information may be valuable for data mining
	- $\blacktriangleright$ Identifying trends
	- $\blacktriangleright$ Developing new services
- $\Box$  Make a subset of the information available by aggregating data using labels. Isolate sensitive data.
- $\blacksquare$  Saves server and network costs associated with replicating data across business units.

Large company managing HR for subsidiaries "corporate phone book" Seclabel="subsidiary\_name"

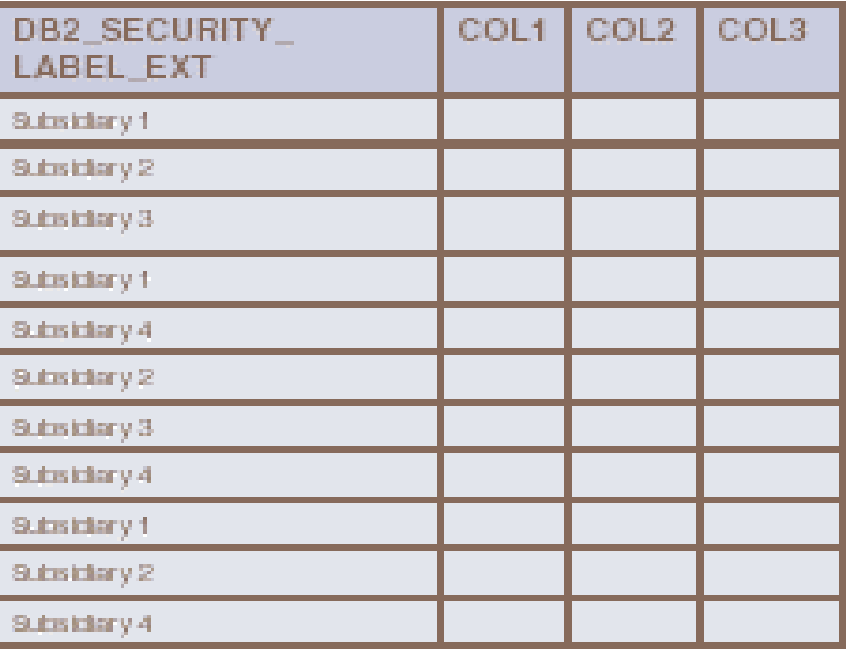

Figure 3 - Using security labels for financial services on demand

#### **Commercial on demand services summary**

- ⊔. Security labeling of data and application identities
	- $\blacktriangleright$ Provides both compartmentalization and aggregation of data
- $\Box$  Need to replicate or move data to provide <sup>a</sup> new security container or isolation point?
	- $\blacktriangleright$  Consider labeling
		- $\checkmark$ Save on processor, network, storage and administrative expense
- ப Examine database organization and flow of data between application servers
	- $\blacktriangleright$  Labeling may provide additional security and deployment savings to your business

#### **Original SECLABEL support (before z/OS V1R5)**

- $\Box$  RACF and other evaluated system components support Security Labels (a.k.a. SECLABELs).
- u SECLABELs have two components:
	- $\blacktriangleright$  Level (a named number in the range 1-254)
		- $\overline{\mathbb{R}}$ Unclassified/1
		- $\sim 1$ Sensitive/25
		- $\mathcal{L}_{\mathcal{A}}$ Confidential/50
		- $\mathcal{L}_{\mathcal{A}}$ Secret/100
	- List of Categories (0 or more named categories)
		- $\mathcal{L}_{\mathcal{A}}$ Green
		- $\mathcal{L}_{\mathcal{A}}$ Yellow, Orange
		- $\mathcal{A}$ Yellow, Orange, Red
- ப For commercial usage, the categories are probably more important than the level, and most SECLABELS may use the same level, but different sets of categories.

#### **SECLABEL Dominance**

- $\Box$  SECLABELs defined
	- **RED**
		- $\bullet$ • SECLEVEL = SECRET
		- •CATEGORY <sup>=</sup> PROJA, PROJB, PROJC, PROJD, PROJE
	- **ORANGE**
		- •• SECLEVEL = SENSITIVE
		- •CATEGORY <sup>=</sup> PROJA, PROJB, PROJC, PROJE
	- **GREEN**
		- •• SECLEVEL = SENSITIVE
		- •CATEGORY <sup>=</sup> PROJC, PROJD, PROJE
	- **BLUE**
		- •SECLEVEL <sup>=</sup> UNCLASSIFIED
		- •CATEGORY <sup>=</sup> PROJE
	- **Q** RED dominates all
	- **ORANGE** & **GREEN** dominate BLUE
	- $\Box$ **ORANGE** & **GREEN** are disjoint security labels

# **SECLABEL Hierarchy**

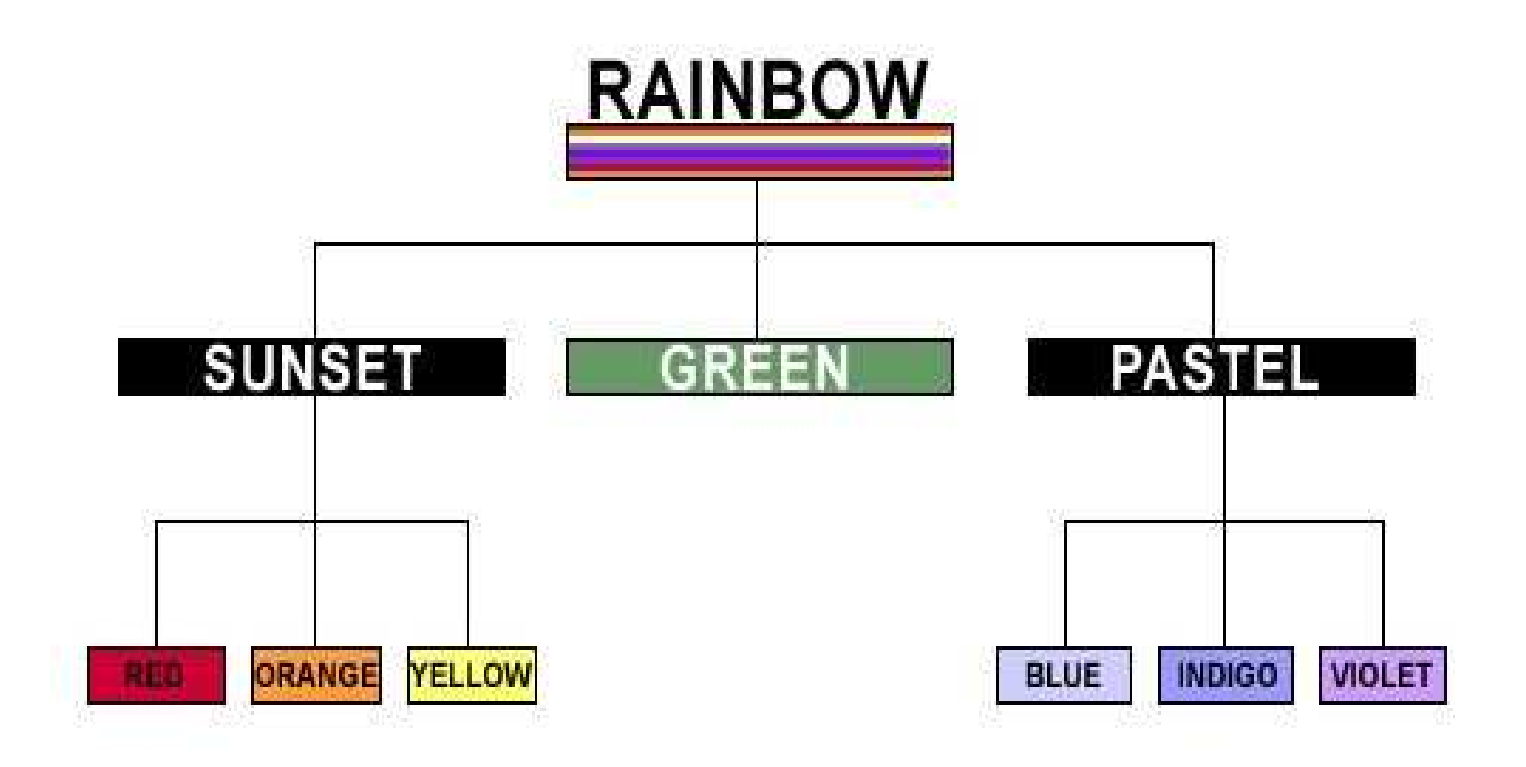

#### **Session SECLABEL Assignment**

- П Each user has a default SECLABEL
- ப A user may have access to other SECLABELs, too
- ப Some applications (TSO/E, batch jobs) support user requesting <sup>a</sup> specific SECLABEL
- ப Each port of entry (TERMINAL, TCP/IP security zone, ...) has <sup>a</sup> **SECLABEL**
- ⊔. Each SECLABEL has <sup>a</sup> RACF profile
	- **►** Access list
	- Universal access
	- **►** Auditing
- $\Box$  During user authentication, depending on application, user may request a SECLABEL, or RACF may infer one from the port of entry or application, or assign the user's default
- II. RACF validates session SECLABEL
	- $\blacktriangleright$ User must have access to that SECLABEL
	- $\blacktriangleright$ SECLABEL must properly match the port of entry and application

#### **Some SECLABEL-related Options**

- ⊔ MLACTIVE – Requires users and some resources to have SECLABELs
- H SECLABELCONTROL – Restricts who can assign SECLABELs to resources
- $\Box$  SECLABELAUDIT – Allows audit generation based on user SECLABEL or (new in z/OS R6) resource SECLABEL
	- $\blacktriangleright$ Good for logging access to especially restricted data (privacy, financial)
- $\mathbf{L}$  Possibly MLS – Prevents "write down" (prevents, for example, <sup>a</sup> user running with SUNSET from writing to <sup>a</sup> file or data set with the RED SECLABEL.
- $\Box$  If using SETROPTS MLS, then you can also allow selected users to "write down" in <sup>a</sup> controlled fashion, via the RACPRIV command.

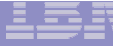

#### **Resource Access Checking & SECLABELs (Commercial Use)**

#### $\blacksquare$ User tries to access resource

- $\blacktriangleright$ RACF compares user's SECLABEL and resource's SECLABEL
- $\blacktriangleright$ Reading: User SECLABEL <sup>&</sup>gt; resource SECLABEL
- $\blacktriangleright$  Updating: (without SETROPTS MLS, or if user has WRITEDOWN authority)

User SECLABEL > resource SECLABEL or Resource SECLABEL <sup>&</sup>gt; User SECLABEL

 $\blacktriangleright$ Updating: (with SETROPTS MLS)

User SECLABEL <sup>=</sup> resource SECLABEL

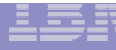

- $\Box$  Administrator can define "security zones" representing IP subnetworks via TCP/IP configuration data
	- $\blacktriangleright$ Specifies hostname, or address, or subnet range
	- $\blacktriangleright$ Any granularity desired, down to individual IP address if needed
	- $\blacktriangleright$  Specifies <sup>a</sup> "zone" name. Example: INTERNAL, EXTERNAL, PARTNER1
- **Q** TCP/IP maps zone names to RACF SERVAUTH resource EZB.NETACCESS.sysname.stackname.zonename
	- $\blacktriangleright$  Installation is responsible for network topology and protection of network links
		- **IPSEC (VPN) can also be used to help this**
- **TCP/IP stack ensures that application on host can only send/receive** packets if application and IP address have appropriate SECLABELs
	- $\blacktriangleright$  Support for servers or daemons that understand MLS (FTP, TELNET, INET) or even HTTP for some usage
		- k. Assign SYSMULTI SECLABEL to server/daemon
		- $\sim 1$ **EXECAN THEO COMMUNICATE With any of the subnetworks**

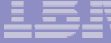

- $\Box$  Consider USER1 with access to
	- $\triangleright$ SECLABELs A and B
	- **►** Workstations on three LANs
		- $\mathbb{R}^2$ **EXALLE 1** LAN1 defined with SECLABEL A
		- $\mathcal{L}^{\mathcal{L}}$ **EXAM2 defined with SECLABEL B**
		- $\mathcal{L}_{\mathrm{eff}}$ **EXAME:** LAN3 defined with SECLABEL C

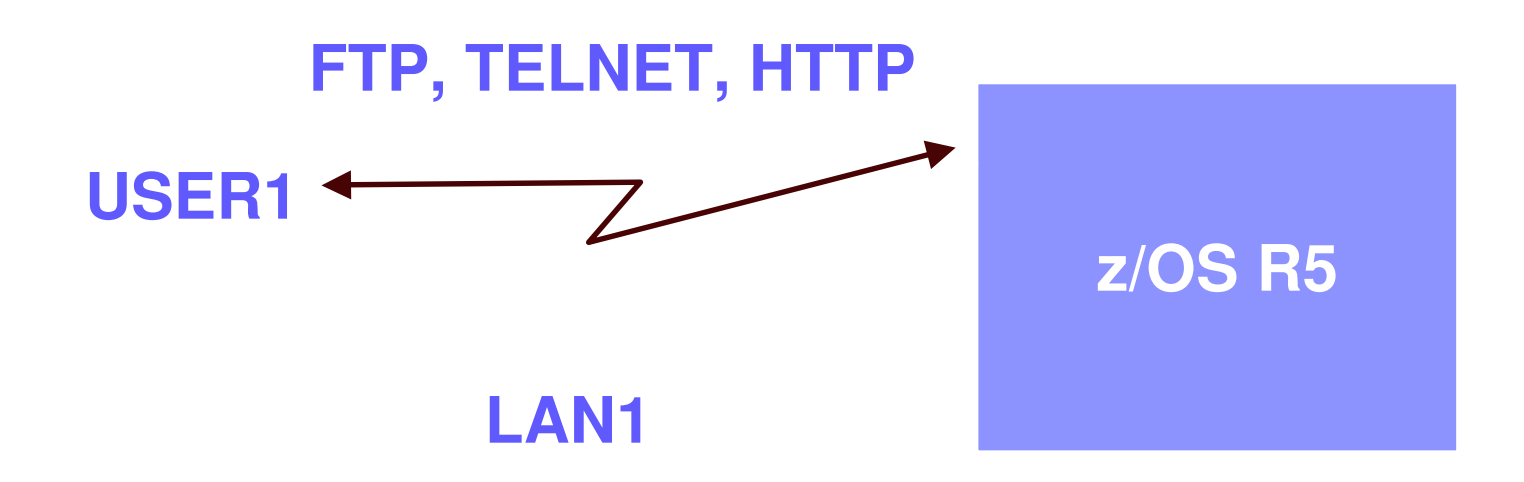

**The user's session will run with SECLABEL A**

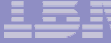

- $\Box$  Consider USER1 with access to
	- $\blacktriangleright$ SECLABELs A and B
	- **►** Workstations on three LANs
		- $\mathbb{R}^2$ **EXALLE 1** LAN1 defined with SECLABEL A
		- $\mathcal{L}^{\mathcal{L}}$ **EXAM2 defined with SECLABEL B**
		- $\mathcal{L}_{\mathrm{eff}}$ **EXAME:** LAN3 defined with SECLABEL C

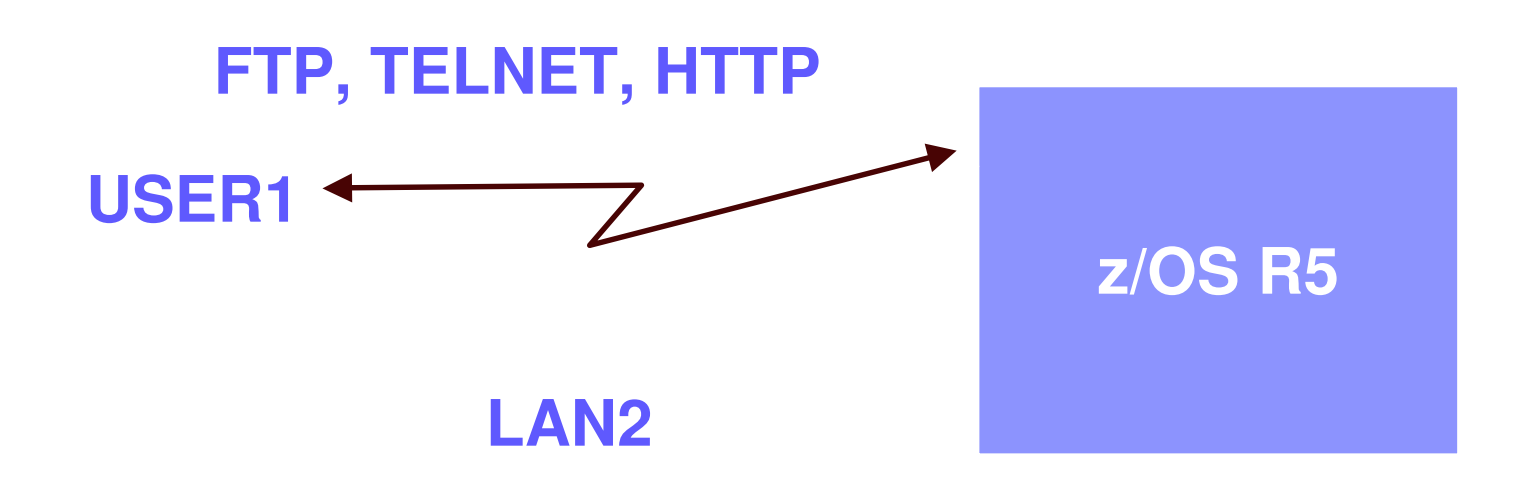

**The user's session will run with SECLABEL B**

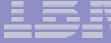

- $\Box$  Consider USER1 with access to
	- $\blacktriangleright$ SECLABELs A and B
	- **►** Workstations on three LANs
		- $\mathcal{L}_{\mathcal{A}}$ **EXALLE 1** LAN1 defined with SECLABEL A
		- $\mathcal{L}_{\mathcal{A}}$ **EXAM2 defined with SECLABEL B**
		- $\mathcal{L}^{\mathcal{L}}$ **EXAME:** LAN3 defined with SECLABEL C

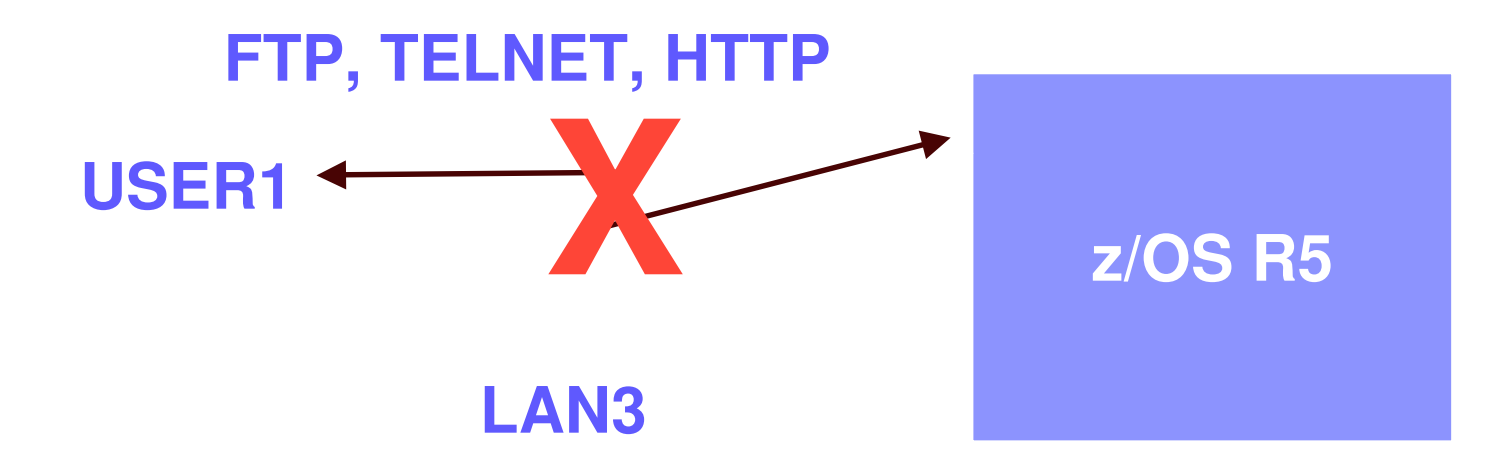

**The user's session will fail, since the user cannot use SECLABEL C**

### **Multilevel Security with JES**

- $\Box$ Consider <sup>a</sup> Service Bureau with multiple customers
- H Customer A does not want their output printed on Customer B's printers
- ⊔ Create disjoint SECLABELs A and B
- $\Box$ Create WRITER profiles for customer A printers; assign SECLABEL A
- $\Box$ Create WRITER profiles for customer B printers; assign SECLABEL B
- $\Box$ Customer A users (with SECLABEL A) cannot print to wrong printers
- $\Box$ Customer B users (with SECLABEL B) cannot print to wrong printers
- ப **□** System operators cannot misdirect the output, either 111 | 12

#### **Multilevel Security on z/OS V1R5 and DB2 V8**

ப Multilevel Security on z/OS V1R5 with DB2 V8

IBM eServer™

- $\blacktriangleright$  Labeled security allows sharing of resources with mixed levels of security in <sup>a</sup> single image
- **►** Example: Single image of data sharable by multiple enterprise departments with different need to know

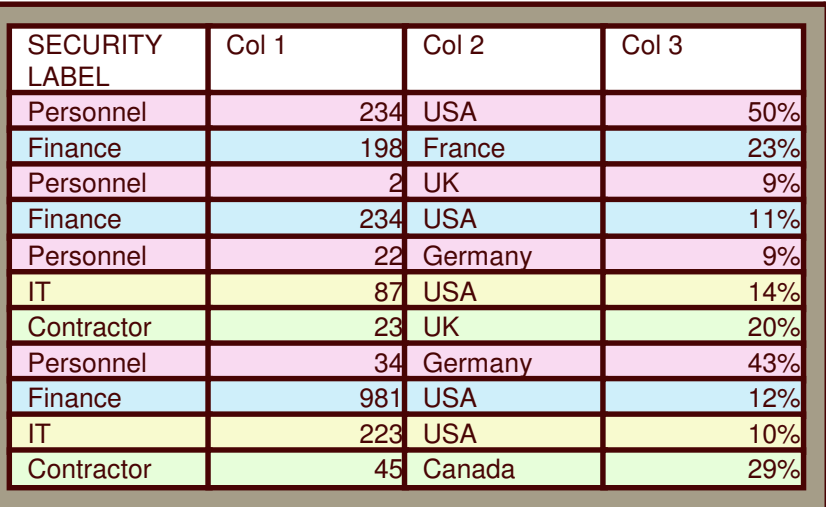

#### **Multilevel Security on zSeries**

Web Server **Clust** 

**Web**

**Web Server**

**Ster** 

**Web Server Cluster**

**DBMSServer**

Data

**Single Data Store**

**Serve Cluster**

Personnel

**Contractor** 

IT

Finance

# **SECLABEL Hierarchy**

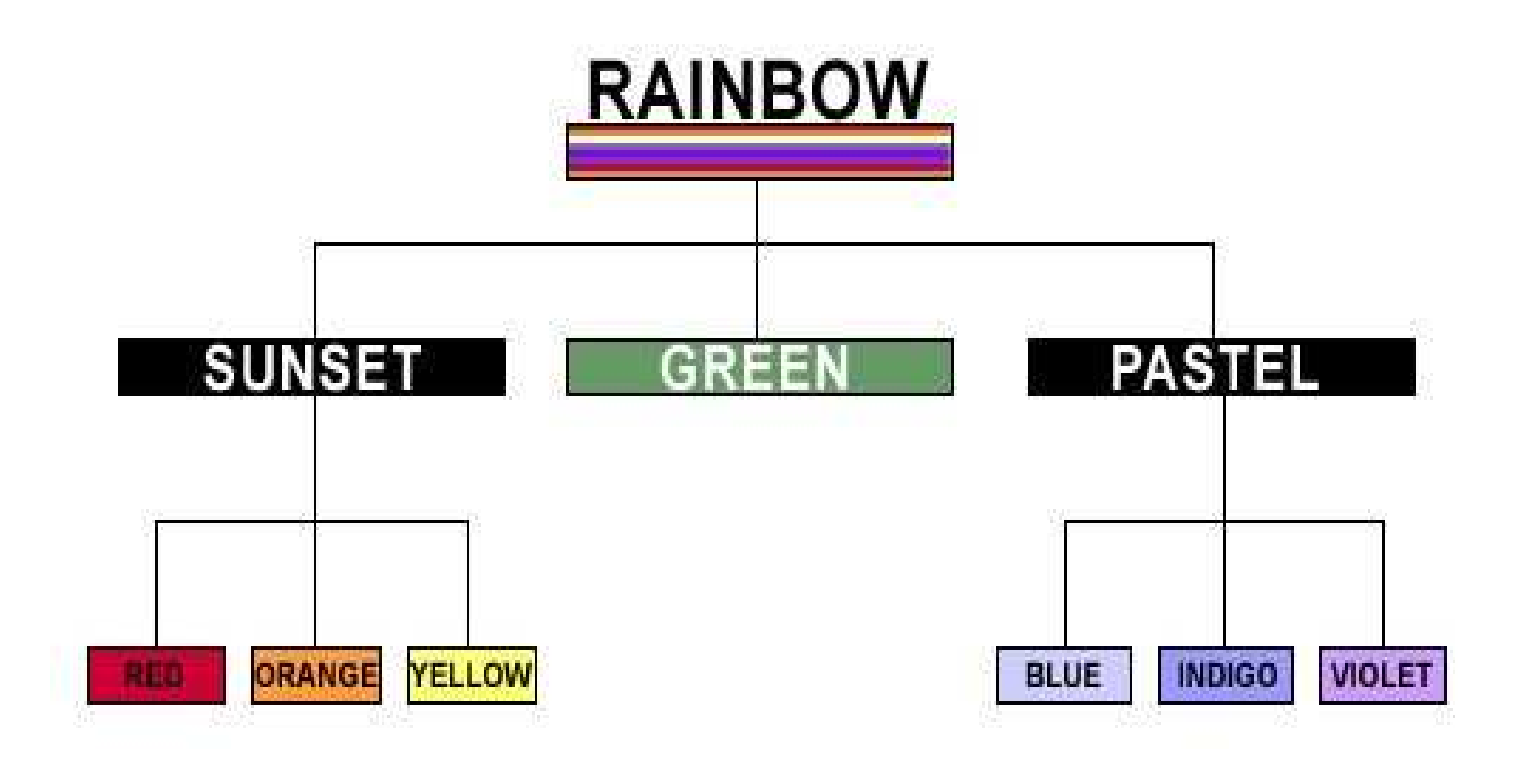

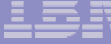

#### **Row Granularity Multilevel Security**

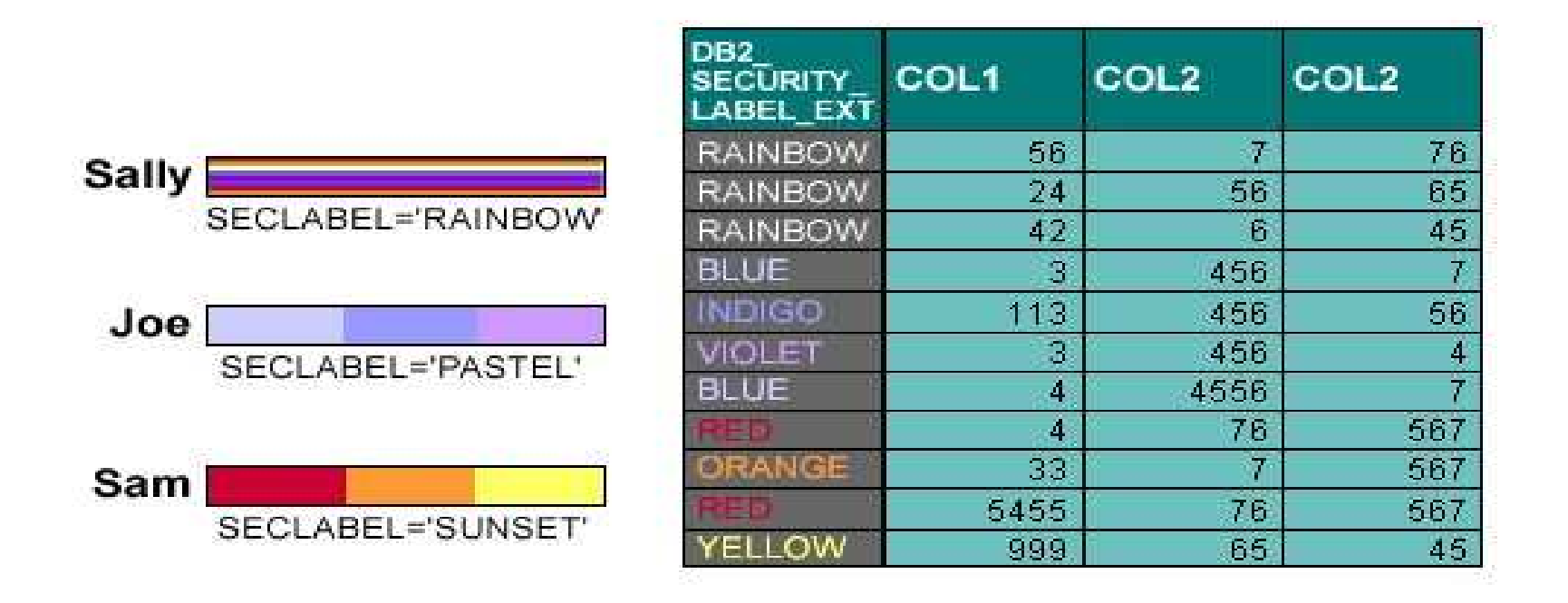

Table column defined AS SECURITY LABEL Check for each new SECLABEL value accessed Mandatory access control: run time user to data

 $\frac{1}{2}$ **Multilevel Security with Row Level Granularity**

#### $\Box$ Use RACF for MAC

- $\blacktriangleright$ Use SECLABELs
- $\blacktriangleright$ Key advantage is consistent, integrated security
- $\Box$  Table has a column defined as a security label
	- $\blacktriangleright$ Each row value has <sup>a</sup> specific security label
	- $\blacktriangleright$ Get user security label from RACF
	- $\blacktriangleright$ Save in rows for INSERT, UPDATE, LOAD, ...
- **u** Compare SECLABEL in row to SECLABEL for the DB2 users
	- $\blacktriangleright$ If access is allowed, then normal access
	- $\blacktriangleright$ If access is not allowed, data not returned
- **UD** Runtime user to data checking
- **u** Seclabel values are cached to minimize processing time

#### $\frac{1}{2}$ **CREATE TABLE / ALTER TABLE statements**

- $\sqcup$  Use to enable the row level security
	- $\blacktriangleright$ Table must have a column to store the SECLABEL
- $\Box$  To define the security label column
	- $\blacktriangleright$  Specify "AS SECURITY LABEL" in the column-options in the "create table / alter table" column-definition
- □ Table once created with SECLABEL cannot be disabled
- $\Box$  Audit record produced if the table with security label is created, altered or dropped

 $\frac{1}{2}$ **Using SECLABELs with Row operations:**

#### **SELECT**

- $\Box$  User's SECLABEL compared to SECLABEL of row
	- $\blacktriangleright$  If user SECLABEL dominates the data SECLABEL
		- $\overline{\mathcal{A}}$ **Row is returned**
	- $\blacktriangleright$  If user SECLABEL does not dominate the data SECLABEL
		- $\mathbb{R}^3$ **Row is not returned, but no error is reported**

 $\frac{1}{2}$ **Using SECLABELs with Row operations:**

#### **INSERT**

- $\Box$  Value of the SECLABEL column for inserted row is set to the value of the user's SECLABEL.
	- **►** If user has authority for Write-Down,
		- $\mathcal{C}^{\mathcal{A}}$ **The user is allowed to set the SECLABEL field to any** value.
	- **►** If user does not have authority for Write-Down,
		- $\mathcal{L}_{\mathcal{A}}$ **The SECLABEL of the inserted rows will be set to current** SECLABEL.

 $\frac{1}{2}$ **Using SECLABELs with Row operations:**

#### **UPDATE**

- $\Box$  User's SECLABEL compared with the SECLABEL of the row to be updated.
	- > If the SECLABELs are equivalent,
		- $\overline{\phantom{a}}$ **E** Row is updated.
		- $\mathcal{L}_{\mathcal{A}}$ **The SECLABEL in updated row is set to the user** SECLABEL.
	- $\triangleright$  If user has Write-Down authority,
		- $\overline{\phantom{a}}$ ■ Rows with lower SECLABELs can be accessed and updated.

 $\frac{1}{2}$ **Using SECLABELs with Row operations:**

#### **DELETE**

- $\Box$  User's SECLABEL compared with the SECLABEL of the row to be deleted.
	- $\blacktriangleright$  If the SECLABELs are equivalent,
		- $\overline{\mathbb{R}^2}$ **EXECUTE:** Row is deleted.
	- $\blacktriangleright$ If user has Write-Down authority,
		- $\mathcal{L}_{\mathcal{A}}$ ■ Rows with lower SECLABELs can be accessed and deleted.

#### **References**

- ப **Security Server (RACF) publications:**
	- $\blacktriangleright$ **RACF Command Language Reference (SC28-1919)**
	- $\blacktriangleright$ **RACF Security Administrator's Guide (SC28-1915)**
	- $\blacktriangleright$ **RACF Callable Services Guide (SC28-1921)**
- **z/OS publications:**
	- $\blacktriangleright$ **Planning for Multilevel Security (GA22-7509-00)**
- П. **Communications Server Publications:**
	- $\blacktriangleright$ **IP Configuration Guide (SC31-8775-04)**
	- $\blacktriangleright$ **IP Configuration Reference (SC31-8776-05)**
- $\blacksquare$ **RACF web site:**

**http://www.ibm.com/servers/eserver/zseries/zos/racf**

П. **DB2 web site:**

**http://www.ibm.com/software/db2zos**

 $\blacktriangleright$  **Related publications / presentations: http://www.ibm.com/software/db2zos/db2zosv8.html http://www.ibm.com/software/db2zos/presentations.html http://www.ibm.com/software/db2zos/support.html**

#### **Trademarks**

- $\Box$  **The following are trademarks or registered trademarks of the International Business Machines Corporation:**
	- $\blacktriangleright$ **DB2**
	- **RACF**
	- **z/OS**